## SSL, TLS and HTTPS

- SSL: Secure Sockets Layer (deprecated)
- TLS: Transport Layer Security (successor to SSL)
- Can be used to provide secure web browsing with HTTPS (can also be used with other applications such as email)

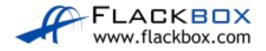

# SSL, TLS and HTTPS (Cont.)

- Uses symmetric cryptography to encrypt transmitted data
- Symmetric keys are generated uniquely for each connection
- Authentication is provided by public key cryptography
- Message Authentication Code provides integrity

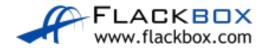

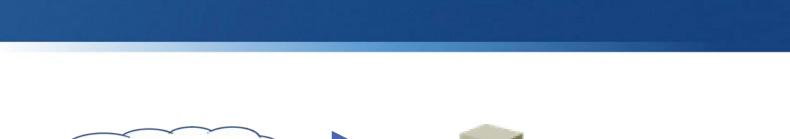

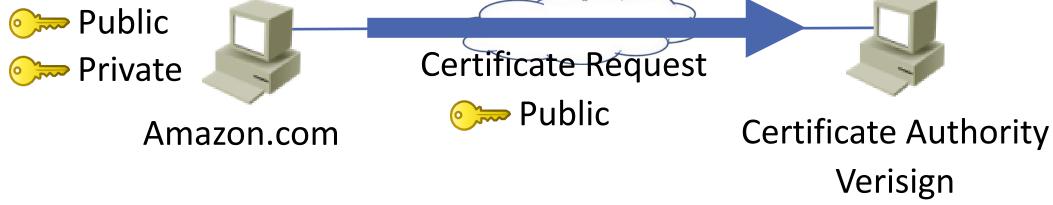

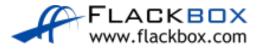

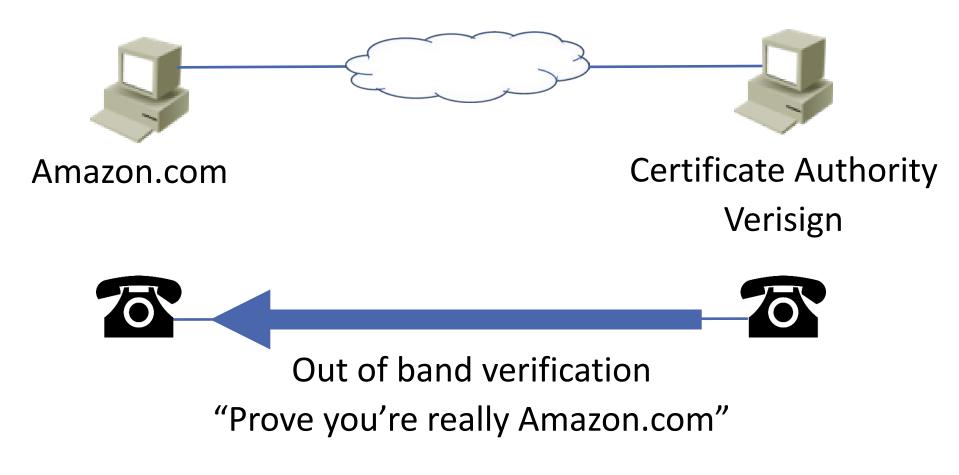

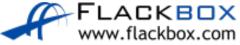

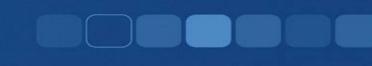

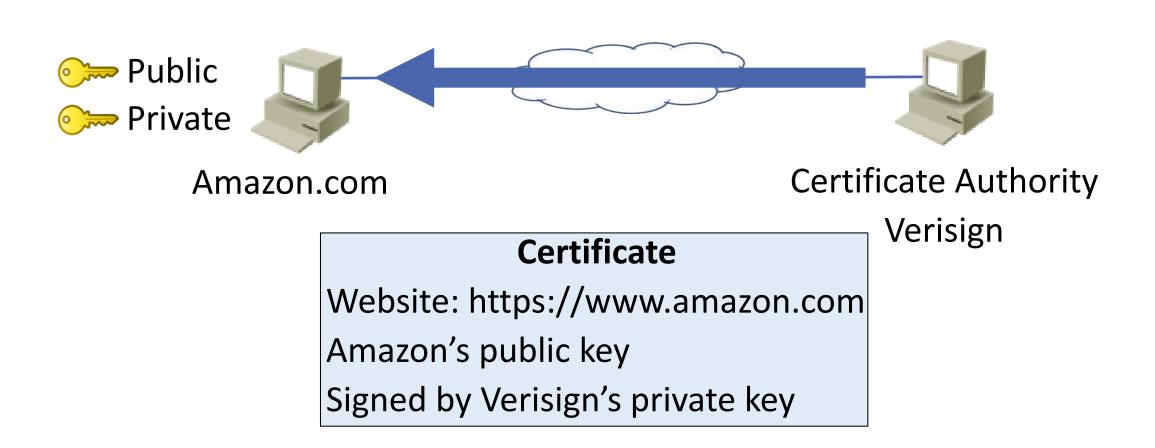

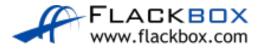

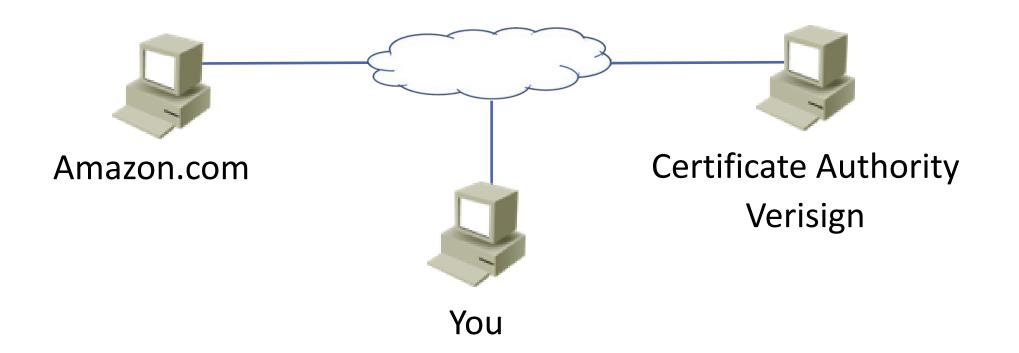

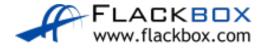

Your web browser trusts the public Certificate Authorities and has a copy of their public keys

• Firefox:

| Certificate Manager                                 |                                   | ×  |
|-----------------------------------------------------|-----------------------------------|----|
|                                                     |                                   |    |
| Your Certificates People Servers                    | Authorities                       |    |
| You have certificates on file that identify these c | ertificate authorities            |    |
| Certificate Name                                    | Security Device                   | E. |
| Certum Trusted Network CA 2                         | Builtin Object Token              | ^  |
| Yandex CA                                           | Software Security Device          |    |
| ✓ VeriSign, Inc.                                    |                                   |    |
| DigiCert Global Root G2                             | Software Security Device          |    |
| Symantec Basic DV SSL CA - G2                       | Software Security Device          |    |
| Symantec Class 3 Secure Server SHA256               | . Software Security Device        |    |
| Symantec Class 3 ECC 256 bit SSL CA - G2            | Software Security Device          |    |
| Symantec Class 3 Secure Server CA - G4              | Software Security Device          |    |
| Symantec Class 3 EV SSL CA - G3                     | Software Security Device          | ~  |
| View Edit Trust Import                              | Export <u>D</u> elete or Distrust |    |

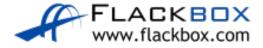

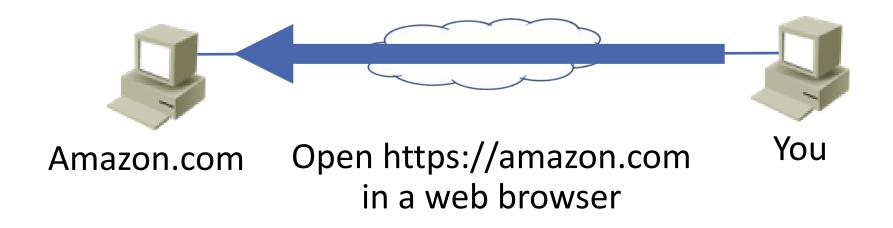

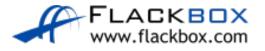

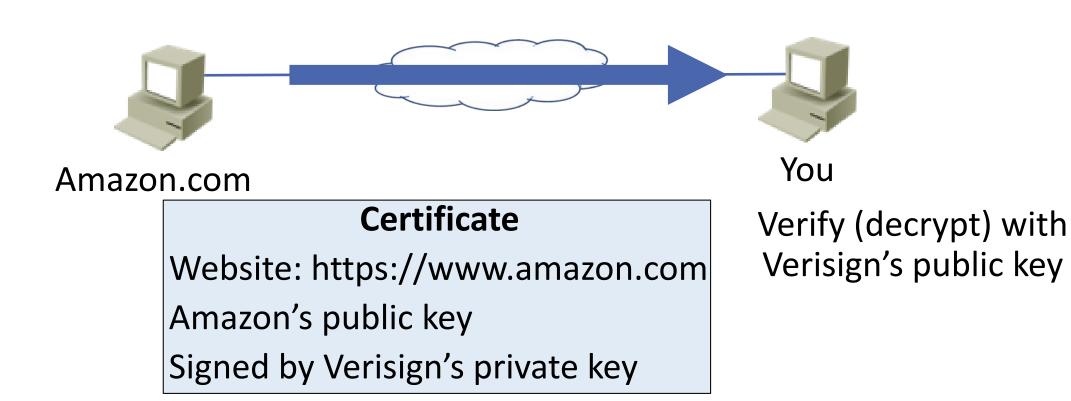

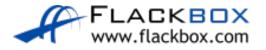

- Your browser trusts Verisign and has its public key (that information is installed with your web browser)
- It checks the certificate with Verisign's public key
- Verisign is the only entity with their private key, so if it checks out it must have been signed by Verisign and you trust the certificate
- You now know that who you are communicating with has sent you the valid certificate for Amazon.com...

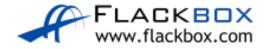

- But you don't know that you are communicating with Amazon.com yet!
- Anybody could have sent you the valid certificate for Amazon.com and be pretending to be them
- You have not authenticated them yet

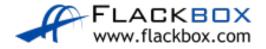

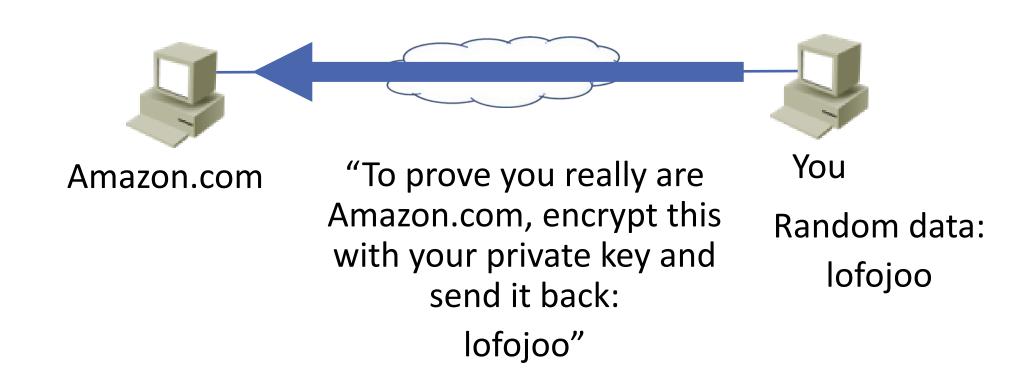

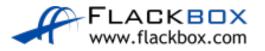

# Asymmetric Encryption - Confidentiality

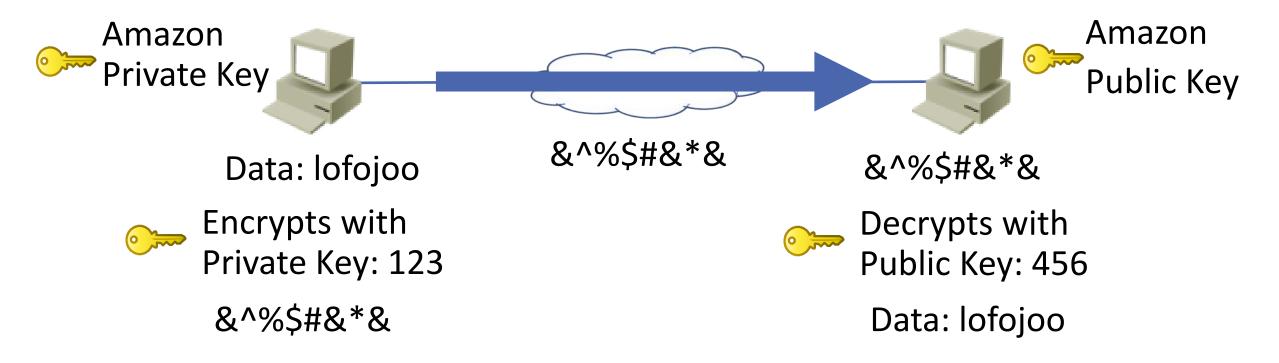

- The real Amazon.com is the only entity with their private key
- You have now authenticated Amazon.com

- Your browser could now encrypt your credit card details with Amazon's public key when you make a purchase, and nobody else would be able to read the details
- But asymmetric key encryption is slow and not suitable for bulk data exchange like web browsing
- Symmetric key encryption should be used, but Amazon and you do not have a shared key...

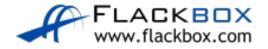

# Asymmetric Encryption – Authenticity and Non-Repudiation

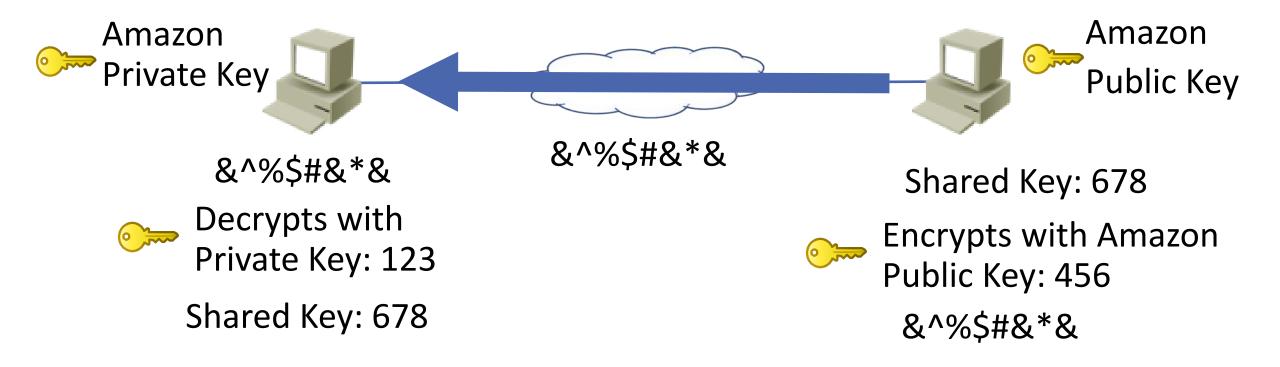

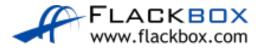

# Asymmetric Encryption – Authenticity and Non-Repudiation

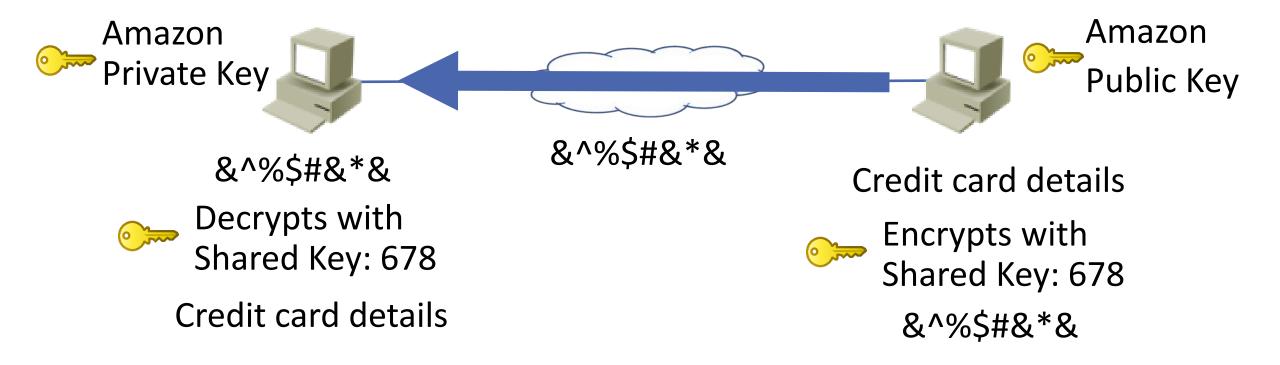

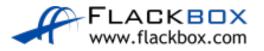

- Hackers also shop on Amazon and have a copy of Amazon's certificate. They could make a website looking like Amazon.com and trick you into going there (a phishing attack) then send you Amazon's certificate
- Your browser will ask them to authenticate with Amazon's private key and they don't have it

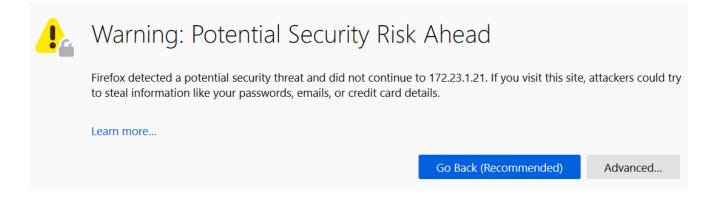

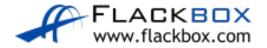

- A hacker could get a certificate for Amazon.com from a public Certificate Authority
- Public Certificate Authorities do out of band checks to verify they only issue legitimate certificates

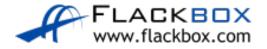

- A hacker could open a business named 'Neil's Nuts' and get a public certificate for it, then trick you into going to a website that pretends to be Amazon.com and send you their Neil's Nuts certificate
- The certificate details which website it is valid for and is checked by your browser

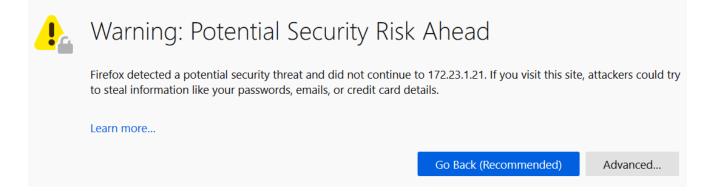

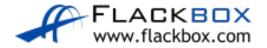

- A hacker could install their own certificate authority and create their own certificate for Amazon.com, then trick you into going to a website that pretends to be Amazon.com and send you their certificate
- Web browsers only trust certificates from trusted public Certificate Authorities

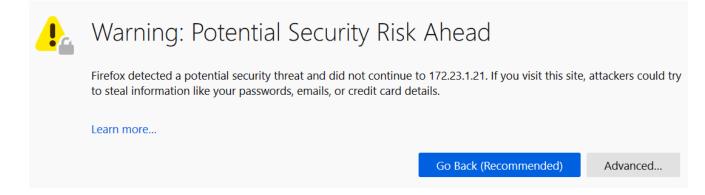

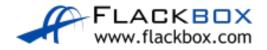